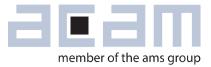

# Ultrasonic-Flow-Converter Data Sheet

# **GP30-DEV-KIT**

Development System for TDC-GP30 Ultrasonic Flow Converter

March 18, 2015 Document-No: DB\_GP30-DEV\_en Version 0.1

### acam-messelectronic gmbh is now a member of ams group

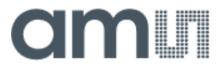

### **Copyrights & Disclaimer**

Copyright acam-messelectronic gmbh, Friedrich-List-Str. 4, 76297 Stutensee, Germany-Europe. Trademarks Registered. All rights reserved. The material herein may not be reproduced, adapted, merged, translated, stored, or used without the prior written consent of the copyright owner.

Devices sold by acam-messelectronic gmbh are covered by the warranty and patent indemnification provisions appearing in its General Terms of Trade. acam-messelectronic gmbh makes no warranty, express, statutory, implied, or by description regarding the information set forth herein. acammesselectronic gmbh reserves the right to change specifications and prices at any time and without notice. Therefore, prior to designing this product into a system, it is necessary to check with acammesselectronic gmbh for current information. This product is intended for use in commercial applications. Applications requiring extended temperature range, unusual environmental requirements, or high reliability applications, such as military, medical life-support or life-sustaining equipment are specifically not recommended without additional processing by acam-messelectronic gmbh "AS IS" and any express or implied warranties, including, but not limited to the implied warranties of merchantability and fitness for a particular purpose are disclaimed.

acam-messelectronic gmbh shall not be liable to recipient or any third party for any damages, including but not limited to personal injury, property damage, loss of profits, loss of use, interruption of business or indirect, special, incidental or consequential damages, of any kind, in connection with or arising out of the furnishing, performance or use of the technical data herein. No obligation or liability to recipient or any third party shall arise or flow out of acam-messelectronic gmbh rendering of technical or other services.

"Preliminary" product information describes a product which is not in full production so that full information about the product is not yet available. Therefore, acam-messelectronic gmbh ("acam") reserves the right to modify this product without notice.

#### Support / Contact

For direct sales, distributor and sales representative contacts, visit the acam web site at: www.acam.de www.ams.com For technical support you can contact the acam support team: support@acam.de or by phone +49-7244-74190. support@acam.de or by phone +49-7244-74190

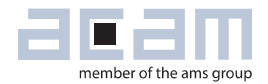

### Content

| 1 | Intro | oduction2                        |
|---|-------|----------------------------------|
|   | 1.1   | General2                         |
|   | 1.2   | System Components                |
| 2 | Hard  | lware Description3               |
|   | 2.1   | Introduction                     |
|   | 2.2   | Communication Interface          |
| 3 | Soft  | ware Installation4               |
| 4 | Soft  | ware Tabs in Main Window5        |
|   | 4.1   | Measurement5                     |
|   | 4.2   | Ultrasonic Measurement Control   |
|   | 4.3   | Temperature Measurement Control9 |
|   | 4.4   | General Control                  |
|   | 4.5   | Interfaces                       |
|   | 4.6   | Interrupt & Error Handling       |
| 5 | Soft  | ware Menu                        |
|   | 5.1   | File                             |
|   | 5.2   | Tools                            |
|   | 5.3   | Firmware                         |
|   | 5.4   | Calibration                      |
|   | 5.5   | Help                             |
| 6 | Dev   | elopment Board Hardware Details  |
|   | 6.1   | Schematics / Layout              |
|   | 6.2   | Bill of Materials                |
| 7 | Miso  | ellaneous                        |
|   | 7.1   | Literature Guide                 |
|   | 7.2   | Last Changes                     |

# **GP30-DEV-KIT**

### 1 Introduction

### 1.1 General

The GP30-DEV-KIT is designed as a platform for a quick and easy start-up and evaluation of the TDC-GP30 Ultrasonic Flow Converter. The development kit offers user-friendly configuration and extensive testing of the TDC-GP30, but also the complete assembler environment for programming the device. For a proper use of the evaluation system, we strongly recommend to refer to the latest TDC-GP30 datasheets. Please request them from acam.

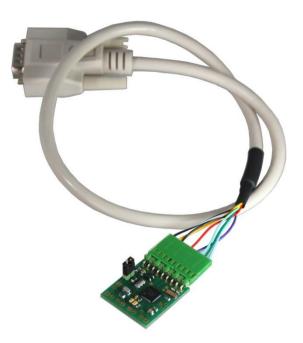

### **1.2 System Components**

The GP30-DEV-KIT includes the following components:

- GP30-DEMO--PCB: Small demo board with TDC-GP30, assembled with DSUB15 cable
- PICOPROG V3.0: USB-to-SPI/UART communication interface
- USB cable: For connecting the PICOPROG communication Interface to the local PC
- CD-ROM: Contains software, drivers, examples and technical documentation

The GP30-DEMO-PCB is connected to the PC via the PICOPROG SPI-to-USB converter.

Figure 1

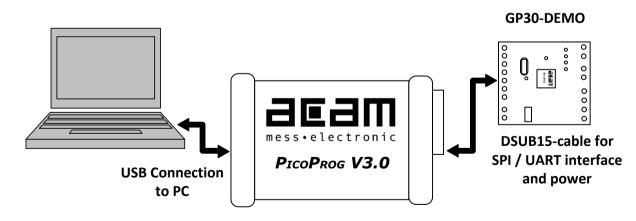

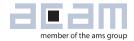

### 2 Hardware Description

### 2.1 Introduction

The GP30-DEMO-PCB, shown in figure Fig 2.1, represents the complete front-end for a water or heat meter. The transducers and temperature sensors can be connected directly to this board. It comes with a 32,768 kHz quartz (X2) and a 4 MHz ceramic oscillator (X1).

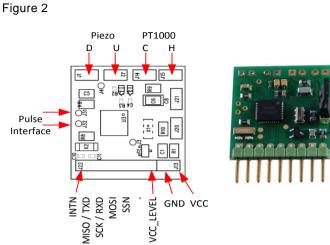

### 2.2 Communication Interface

The PICOPROG device is acam's standard USB-to-SPI converter box that interfaces all acam evaluation systems. With version 3.0, the PICOPROG also supports the USB-to-UART conversion of GP30. The PICOPROG is registered by operating system initially as "picoprog v3.0 unprogrammed". As soon as the GP30 evaluation software is started, a special firmware is written into the PICOPROG to make the SPI or UART communication with the GP30. For SPI communication only, PICOPROG version 2.0 is sufficient.

Figure 2.2 shows the connection between the PICOPROG and the GP30 board. The flat connector includes the power lines and the SPI or UART communication lines. On demo board the communication interface is initially selected to SPI (by solder bridge LJ2). VCC LEVEL is the voltage feedback for the PICOPROG level shifters.

Figure 2.2

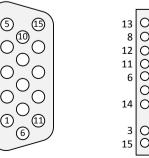

| 13 | O INTN         |       |
|----|----------------|-------|
| 8  | O MISO / TXD   |       |
| 12 | 🔿 SCK / RXD    |       |
| 11 | O MOSI         | CD20  |
| 6  | O SSN          | GP30  |
|    | 0 -            | DEMO  |
| 14 | ○ VCC_LEVEL    | 22.00 |
|    |                |       |
| 3  | O gnd<br>O vcc |       |
| 15 | O vcc          |       |
|    |                |       |

# GP30-DEV-KIT

### **3** Software Installation

The GP30 evaluation software described here is an early version for use with the TDC-GP30. It is continuously under evaluation and subject to on-going improvement. Please hold contact with acam to be informed about latest revisions.

The description herein is based on software version 1.2.7

To install the software, go to folder GP30y\_Software\acam GP30 Installer v1\_2\_7\ Volume and run setup.exe. Follow the instructions. After starting the software the PICOPROG is listed under devices and printers as "UNIPROG".

If not, go to the drivers folder , e.g. GP30\_Confidential\drivers\Win7\_8 and install the driver for your operating system manually. In case of an upgrade of the software to a newer version please make sure that the software uses the latest driver. The driver is located in C:\Program Files (x86)\acammesselectronic\GP30\data.

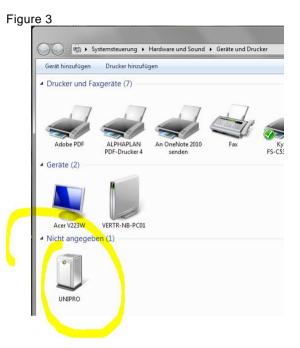

Therefore open the USB communications window and check the firmware version of the PICOPROG. It should be version PicoProg\_GP30\_v21.hex or higher:

#### Figure 4

| File Tools Firm | ware  | Help               |        |
|-----------------|-------|--------------------|--------|
| Measurements    | Ultra | Help Contents      | F1     |
|                 |       | USB Communications | Ctrl+U |
| 24              |       | About              | F12    |

| PicoProg Settings    |                                  |                |
|----------------------|----------------------------------|----------------|
|                      | Disa                             | ble USB Handle |
| PicoProg FW Path     |                                  |                |
| B C:\Users\GP3\GP30Y | Software\PicoProgFW_GP30_v20.hex | Change         |
| GP30 Communication   |                                  |                |
| Last_Com_Action      |                                  | Read Res       |
| stop_meas            | Comm w/ GP30 OK                  | USB Error      |

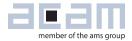

### 4 Software Tabs in Main Window

### 4.1 Measurement

When started, the software comes up with the main window, showing the "Measurement" tab.

Figure 5 Main window

| ultrasonic Meas      | urement Control | Temperature Measu   | rement Control General C | ontrol Interfaces Interrupt & Er                                                                                                    | rror Hand             | dling acar         | n              |        |              |                 |                                                                                                    |
|----------------------|-----------------|---------------------|--------------------------|----------------------------------------------------------------------------------------------------|-----------------------|--------------------|----------------|--------|--------------|-----------------|----------------------------------------------------------------------------------------------------|
| 162                  | Time of Flight  | Measurement         |                          |                                                                                                    | -                     |                    | 2-Wire Ter     | npera  | ture Meas    | surement        |                                                                                                    |
| # Name               | Results / ns    | Average / ns        | Std. Dev. / ps 100       | Write Config                                                                                                    | \$                    | Current Tem        |                |        | accuracy p   | pm/K            |                                                                                                    |
| 1 TOF SUM AVG UP     | 64020,2         | 64020,2             | 275,0                    | White Coning                                                                                                    |                       | 20,0               |                |        | 4000         |                 |                                                                                                    |
| 2 TOF SUM AVG DOWN   |                 | 64020,2             | 269,2                    |                                                                                                    |                       | RC/Rref cu         |                | RH/I   | Rref current | t T             | Open Graph                                                                                                    |
| 3 TOF1 UP            | 60530,3         | 60530,3             | 305,4                    | Stop Measurement                                                                                                    |                       | () 1,000           | 00             | 1      | 1,0000       | l               | ]                                                                                                    |
| 4 TOF2_UP            | 61527,1         | 61527,1             | 281,3                    | Read Config from RAM first                                                                                                    |                       | Calc               | ulated Tempe   | rature | Results      |                 |                                                                                                    |
| 5 TOF3_UP            | 62524,7         | 62524,7             | 280,5                    |                                                                                                    | #                     | Name               | Results        | Unit   | StD (mK)     | SNR (Bit)       |                                                                                                    |
| 6 TOF4_UP            | 63521,9         | 63521,9             | 274,7                    |                                                                                                    | and the second second | cold               |                | °C     | 7,57         | 15.0            |                                                                                                    |
| 7 TOF5_UP            | 64518,8         | 64518,8             | 285,4                    | System Reset                                                                                                    |                       | hot                |                | °C     | 4.87         | 15.6            |                                                                                                    |
| 8 TOF6_UP            | 65516,4         | 65516,4             | 281,1                    | Disable Watchdog                                                                                                    | 1-11                  | Measurement Values |                |        |              | 15,0            |                                                                                                    |
| 9 TOF7_UP            | 66512,6         | 66512,6             | 276,0                    | Watchdog is Disabled                                                                                                    | #                     |                    |                |        |              | 12              |                                                                                                    |
| 10 TOF8_UP           | 67509,8         | 67509,8             | 277,9                    |                                                                                                    |                       | Name               | Result         | 101    |              | Apply RDSC      | N compensation                                                                                                    |
| 11 TOF1 DOWN         | 60530,2         | 60530,2             | 281,0                    | Disable Watchdog                                                                                                    |                       | Ref                | -25,662        |        | μs           | Apply Gain      | compensation                                                                                                    |
| 12 TOF2 DOWN         | 61527,1         | 61527,1             | 277,4                    | Enable Watchdog                                                                                                    |                       | cold               | -25,285        |        | μs           |                 | and a state of the state of the |
| 13 TOF3 DOWN         | 62524,7         | 62524,7             | 266,2                    |                                                                                                    | 3 t                   | Hot                | -25,289        |        | μs           | Mult. Gain Co   | omp. 1,25                                                                                                    |
| 14 TOF4 DOWN         | 63521,9         | 63521,9             | 279,6                    |                                                                                                    | 4                     | Rcold/Rref         | 0,9852         |        |              | Offect          | : 0,0001                                                                                                    |
| 15 TOF5 DOWN         | 64518,8         | 64518,8             | 278,2                    | Verify Interface                                                                                                    | 100000                | Rhot/Rref          | 0,9854         |        |              |                 |                                                                                                    |
| 16 TOF6 DOWN         | 65516,5         | 65516,5             | 276,9                    | Pico Prog FW Version                                                                                                    | 12                    | MOUNTEI            | 0,9034         |        |              | Gain Factor     | 0,9998                                                                                                    |
| 17 TOF7 DOWN         | 66512,9         | 66512,9             | 272,8                    | 20                                                                                                    |                       |                    |                | HS     | Clock        |                 |                                                                                                    |
| 18 TOF8 DOWN         | 67509,7         | 67509,7             | 281,7                    |                                                                                                    |                       |                    | HS clk perio   | od/ns  | Cal Facto    | or HS clock     |                                                                                                    |
| 19 diff. TOF 1       | 0,1297          | 0,1297              | 114,5                    | Comm. with GP30 OK?                                                                                                    |                       |                    | 249,71         |        | 0,99882      | 27              |                                                                                                    |
| 20 diff. TOF 2       | 0,0000          | 0,0000              | 97,0                     | Comm. w/ GP30 OK                                                                                                    |                       |                    | Apply calibrat | ed clo | ck period t  | to display valu | ues                                                                                                    |
| 21 diff. TOF 3       | 0,0191          | 0,0191              | 95,6                     |                                                                                                    |                       |                    | Ampl           | itude  | Measuren     | nent            |                                                                                                    |
| 22 diff. TOF 4       | 0,0229          | 0,0229              | 103,8                    |                                                                                                    | <u> </u>              |                    |                |        |              |                 |                                                                                                    |
| 23 diff. TOF 5       | -0,0267         | -0,0267             | 84,7                     | Remote Interface                                                                                                    |                       |                    |                |        | ment Valu    |                 |                                                                                                    |
| 24 diff. TOF 6       | -0,0725         | -0,0725             | 109,4                    | (@) SPI - Interface                                                                                                    |                       |                    | Name           |        |              | Std Dev. / I    | mV                                                                                                    |
| 25 diff. TOF 7       | -0,3052         | -0,3052             | 107,2                    | O UART - Interface                                                                                                    |                       | 1                  | AM UP          |        | 11,57        | 0,74            |                                                                                                    |
| 26 diff. TOF 8       | 0,0839          | 0,0839              | 107,6                    | A CONTRACTOR OF A CONTRACTOR OF A CONTRACTOR O |                       | 2                  | AM Down        |        | 10,35        | 0,65            |                                                                                                    |
| 27 diff. TOF SUM AVG | -0,0186         | -0,0186             | 49,6                     | Baudrate 4800                                                                                                    |                       | 3                  | AM diff        |        | 1,22         | 0,69            |                                                                                                    |
|                      | _               |                     |                          | Baudrate 115200                                                                                                    |                       |                    |                |        | tion Values  |                 |                                                                                                    |
|                      | P               | ulse Width Ratio UP | Pulse Width Ratio DOWN   |                                                                                                    |                       |                    | # Name         | 2      | Resul        | lts             |                                                                                                    |
| Open TOF Graph       |                 | 0,59                | 0,59                     | Selected Baudrate                                                                                                    |                       |                    | 1 AM C         |        |              | ,45             |                                                                                                    |
|                      |                 |                     |                          | 4800                                                                                                    |                       |                    | 2 AM C         | AL Lo  | w 1240       | ,86             |                                                                                                    |

#### 4.1.1 First step with measurement control elements

A good first step is to load a working configuration and make measurements in frontend mode (without using the internal 32-Bit  $\mu$ P). acam provides some sample configuration files the software which are working well. Please use those for a first measurement

- Load configuration file: File menu → Open Config → choose appropriate config file
- Next step: Press "System Reset" button. Now the PicoProg FW version field should get green and the appropriate version should be displayed (20 or higher). Also "Comm GP30 OK?" should get green to show that communication with GP30 works.
- Next step: If watchdog is not disabled by "System Reset" button → press "Disable Watchdog" button.
- **Next step:** Press "Write Config" button. Now the configuration settings are downloaded to GP30 and written to register area of GP30.
- **Next step:** Press "Start measurement" button. Now the chip starts to measure and the results are displayed in the tables of different measurements.

Now, this configuration can be modified to fit the user's needs. In the end the user can store his own configuration files.

#### 4.1.2 Time of Flight Measurement Results

GP30 stores the first 8 hits of every TOF direction separately and also the sum of all measured hits. For both directions these 9 results are displayed. The evaluation software additionally calculates the difference between up and downstream, DIFF-TOF. In total, all 27 results are displayed in the "Results" column.

In the "Average" column the user can set the sample size for the averaging (<1000) and the software calculates the rolling average of the results accordingly. In "Std. Dev." column the standard deviation, calculated over a variable sample size, is displayed. The number of samples can be chosen (e.g. 100).

The same is done with the amplitude values of the receiving signals and the pulse width ratio between first hit and start hit. The values for both directions are displayed.

A graph to display TOF measurement results can be opened in a separate window by "TOF Graph" button

Up to 4 plots can be activated. Every plot have various possible values which can be shown (e.g. TOF1UP, TOF2UP ...). The averaged values are displayed.

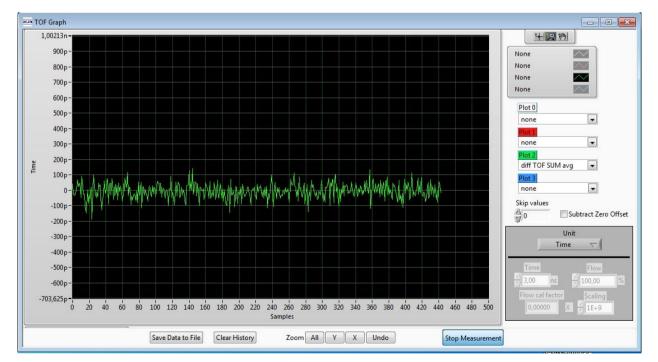

Figure 6 TOF Graph

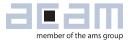

#### 4.1.3 **2-Wire Temperature Measurement Results**

A graph to display temperature measurement results can be opened in a separate window by "Temperature Graph" button, similar to TOF graph.

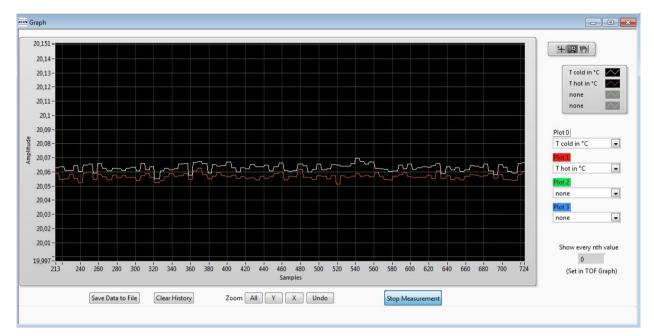

#### Figure 7

### 4.2 Ultrasonic Measurement Control

All settings for an appropriate ultrasonic measurement are done in this tab, which are grouped as follwos:

- Time of Flight Sequence Control
- Time of Flight Hit Control
- Amplitude Measurement Control
- Transducer Interface Options

#### Figure 8

| easurements          | Ultrasonic Measurement Control                    | Temperature Measurement Control                       | General Control                                                                                     | Interfaces                        | Interrupt & Error Handlin    | acam           |                                                                              |
|----------------------|---------------------------------------------------|-------------------------------------------------------|----------------------------------------------------------------------------------------------------|-----------------------------------|------------------------------|----------------|------------------------------------------------------------------------------|
|                      |                                                   |                                                       | Series control                                                                                      | Interfoces                        | anterrape ex error rionann   | 9 0.000        |                                                                              |
| in the second second | ht: Sequence Control                              | (%)                                                   |                                                                                                    |                                   |                              |                |                                                                              |
| TOF Ra               | te                                                | Ultrasonic Pause Handling                             |                                                                                                    |                                   |                              |                | on Mode<br>e Direction with every Measurement 💌 2                            |
| -                    |                                                   |                                                       |                                                                                                    | Pause betwee                      | n TOF Up and TOF Down        |                |                                                                              |
|                      | s Calibration Rate                                | Pause 1,0 * T(BF_SEL) in ms                           | ▼ 4                                                                                                 |                                   | 20,00 ms                     |                | Of Flight Edge Mode                                                          |
| Every 20t            | h Sequence Cycle Trigger 💽 5                      |                                                       |                                                                                                    |                                   |                              | Positiv        | ve Edge of TOF Hit 🔹 0                                                       |
|                      | e Pulse Clock Divider<br>Setting HS Clock Divisor | Number of Fire Pulses                                 | Ni<br>40                                                                                            | oise Mask Win<br>)                |                              |                | ut TOF<br>5 m 0                                                              |
| Time Of Flig         | ht: Hit Control                                   |                                                       |                                                                                                    |                                   |                              |                |                                                                              |
|                      | TOF Hits Stored i                                 | n Front End data Buffer<br>and first 8 TOF values 💌 1 | Start Hit Mode<br>Start Hit by First<br>Selected Start Hit<br>5. Hit<br>Start Hit Delay Wi<br>0 2 0 | after First Hit                   | O     40 Detection Fit 4 4 4 | st Hit Level [ | 35,2 mV                                                                      |
|                      | Neasurement Control                               |                                                       |                                                                                                    |                                   |                              |                |                                                                              |
| Every TC<br>Amplitud | le Measurement Rate                               | ]                                                     | Amplitude Measu<br>After 8 Hits                                                                     | urement Peak                      | Detection End                |                |                                                                              |
|                      | Amplitude Measurement                             | 3                                                     |                                                                                                    |                                   |                              |                |                                                                              |
|                      | Interface Options                                 |                                                       |                                                                                                    |                                   |                              |                |                                                                              |
|                      | er Interface Select                               |                                                       |                                                                                                    | s Meter Mode                      |                              |                |                                                                              |
| Fire Buff            | er 1 & Receive Path 1 Selected                    | 1                                                     |                                                                                                    | oth Fire Buffer<br>oth Receive Pa | h Transistors                |                | Pull-Down Transistors in both US Buffer<br>Analog Switches in both US buffer |
|                      |                                                   |                                                       |                                                                                                    |                                   |                              |                |                                                                              |

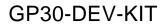

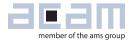

### 4.3 Temperature Measurement Control

All settings for an appropriate temperature measurement are done in this tab, which are grouped as follows:

- Sequence Control
- Measurement Control
- Temperature Measurement Cycle Time

#### Figure 9

| main.vi                                                                     |                                   |                                                                                                    |                                                                         |                                      | x |
|-----------------------------------------------------------------------------|-----------------------------------|----------------------------------------------------------------------------------------------------|-------------------------------------------------------------------------|--------------------------------------|---|
| File Tools Firmware Help                                                    |                                   |                                                                                                    |                                                                         |                                      |   |
| Measurements Ultrasonic Measurement Control Sequence Control                | Temperature Measurement Control   | General Control Interfac                                                                              | es Interrupt & Error Handling                                           | acam                                 | • |
| Measurement R                                                               | Measurement every: 4              | ience Cycle Triggers                                                                                  | Temperature Measurement S<br>Only One Measuremen<br>Pause between Tempe |                                      |   |
|                                                                             | der -> 2. Reversed                |                                                                                                    | N/A                                                                     | ms                                   |   |
| Vire Mode *<br>2-Wire<br>Measurement N<br>External Resis<br>* Current Softw | Tode                              | Control<br>Number of Ports<br>3 Ports 1<br>Inactive Ports during Mee<br>Set to High 1<br>erature Mode | surement                                                                | umber of Fake Measurements<br>2 Fake | E |
| Temperature Mea<br>Discharge Sel<br>512 μs                                  | surement Cycle Time<br>ect<br>v 0 |                                                                                                    | m                                                                       |                                      | - |

# GP30-DEV-KIT

### 4.4 General Control

The "General Control" tab covers configuration settings for

- Task sequencer
- High speed clock control
- Voltage measurement
- CPU handling
- Timer Settings

#### Figure 10

| Tools Firmware     | 0                      |           |                          |         | (                   | 1            |                          |           |                                     |
|--------------------|------------------------|-----------|--------------------------|---------|---------------------|--------------|--------------------------|-----------|-------------------------------------|
| easurements Ult    | rasonic Measurement C  | Control   | Temperature Measurement  | Control | General Control     | Interfaces   | Interrupt & Error Hand   | ling acam |                                     |
| ask Sequencing     |                        |           |                          |         |                     |              |                          |           |                                     |
| Set Cycle Time of  | Task Sequencer Se      | lect Base | requency for Pause Times |         |                     | Enable Tas   | k Sequencer Restart      |           | Bandgap Pulse Mode                  |
| Cycle Time Task    | Sequencer              | Bas       | e Frequency Select       |         |                     | Task Sequenc | er Start Mode            |           | Synchronized with task sequencer    |
| 256                | 250 ms                 | BF_S      | EL = 50 Hz 💌 0           | Tas     | k Sequencing Starts | Only if Rem  | ote Interface is Idle    | • 0       | Synchronized with task sequencer    |
| High Speed Clock C | ontrol                 |           |                          |         |                     |              |                          |           |                                     |
| Settling           | Time                   |           |                          |         | High Speed Clock S  | elect        |                          |           | HS_CLK Calibration Rate             |
| 135 µs             | ▼ 2                    |           |                          |         | 4MHz 💌              | 0            |                          |           | Every 20th Sequence Cycle 5         |
|                    |                        |           |                          |         |                     |              |                          |           |                                     |
| Voltage Measureme  | ent                    |           |                          |         |                     |              |                          |           |                                     |
| Vcc Measuremen     |                        |           |                          | Low Bat | tery Detection Thre | shold        |                          |           | Vcc Measured                        |
| Disabled           | ▼ 0                    |           |                          | 40      | ÷ 3,13 V            | /olt         |                          |           | 0,00 Read Measured Vcc              |
| CPU Handling       |                        |           |                          |         |                     |              |                          |           |                                     |
| Enable Post Pro    | cessing                | 32-bit CP | U Enable                 |         |                     |              |                          |           |                                     |
| Post Processing N  | lode                   |           |                          |         |                     | [] Faabla (  | General Purpose Timer Re |           | Checksum Execution after Bootloader |
| Post Processing a  | fter every Measuremen  | t Cycle   | • 0                      |         |                     |              | seneral Purpose Timer Ke | quest     |                                     |
| Timer              |                        |           |                          |         |                     |              |                          |           |                                     |
|                    |                        |           |                          |         | General Purpose T   | imer         |                          |           |                                     |
| Update Mod         | de for Time Stamp Valu | e         |                          |         | 1 hour              | 0            |                          |           | Checksum Timer                      |
| Updated Auton      | natically every second | • 1       |                          |         |                     |              |                          |           | Checksum Timer Disabled 💌 🛛         |
|                    |                        |           |                          |         | 🔲 General Purp      | ose Handling | with HS Clock            |           |                                     |
|                    |                        |           |                          |         |                     |              |                          |           |                                     |
|                    |                        |           |                          |         |                     |              |                          |           |                                     |

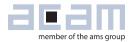

#### 4.5 Interfaces

The "Interfaces" tab covers configuration settings for

- Pulse interface including test option
- EEPROM interface
- GPIO Control
- UART remote interface.

#### Figure 11

| asurements                     | Ultrasonic Measurement Control    | Temperature Measurement Contro | General Control                | Interfaces           | Interrupt & Error | Handling             | acam                                             |                                                                                                    |  |
|--------------------------------|-----------------------------------|--------------------------------|--------------------------------|----------------------|-------------------|----------------------|--------------------------------------------------|----------------------------------------------------------------------------------------------------|--|
|                                | Pulse Interface                   |                                | GPIO                           | 5                    |                   |                      | UART Int                                         | terface Control *                                                                                                    |  |
|                                | Pulse Interface Control           | Co                             | nfiguration SCK (SPI)          | or RxD (UART) P      | ort               |                      | CRC Control                                      |                                                                                                    |  |
| Enable Pulse<br>General Update |                                   | In                             | put High Z 💌 0                 |                      |                   |                      | UART CRC Polynomial                              |                                                                                                    |  |
| Update by PI_U                 |                                   | GPIO 0                         |                                |                      | GPIO 1            |                      | UART CRC Reversed Or                             | der                                                                                                    |  |
| Output Mode                    |                                   | Configuration GPIO 0           |                                | Configuration        | GPIO 1            |                      | UART CRC in Unreverse                            | ed Order 💌 👩                                                                                                    |  |
| Forward and Bi                 | ackward Pulses on 1 Line 🔹        | 0 Output                       | • 0                            | Output               |                   | • 0                  | UART Initial CRC Value                           |                                                                                                    |  |
| Pulse Width                    |                                   | Select GPIO 0                  |                                | Select GPIO 1        |                   |                      | Initial CRC Value 0x000                          | and the second second se |  |
| 10 🚔                           | 9,766 ms                          | Pulse Interface->Pulse         | • 1                            | Pulse Interface      | e->Direction      | • 1                  | UART CRC Mode                                    | · <u>· · ·</u>                                                                                                    |  |
|                                | Pulse Interface Test              | GPIO 2                         | GPIO 2<br>Configuration GPIO 2 |                      |                   | GPIO 3               |                                                  |                                                                                                    |  |
|                                | Update Pulse Interface            | Configuration GPIO 2           |                                |                      |                   |                      | Configured Settings                              |                                                                                                    |  |
|                                | No. of Pulses                     | Output                         | • 0                            | Output(UART)         | /Input High Z (S  | PI) 💌 0              | UART Wake Up Comma                               | and Enable                                                                                                    |  |
|                                | 0,00000                           | Select GPIO 2                  |                                | Select GPIO 3        |                   |                      | Wake Up Command Er                               | nabled 💌 1                                                                                                    |  |
| -                              |                                   | General Purpose Out [2]        | - 0                            | General Purpo        | se Out [3]        | • 0                  |                                                  | Baud rate                                                                                                    |  |
| ļ                              | Minimum Distance 2 Pulses         | GPIO 4 (QFN 4                  | GPIO 4 (QFN 40 only)           |                      |                   | GPIO 5 (QFN 40 only) |                                                  | Jaud Tate                                                                                                    |  |
|                                | 10,742 ms                         | Configuration GPIO 4           |                                | Configuration GPIO 5 |                   | UART High Baud Rate  |                                                  |                                                                                                    |  |
| Ti                             | me Between Internal Updates       | Output                         | • 0                            | Output               |                   | • 0                  |                                                  | -                                                                                                    |  |
|                                | 3 🚖 2,93 ms                       | Select GPIO 4                  |                                | Select GPIO 5        |                   |                      | High Baud Rate Timeou<br>120 ms                  | rt<br>7                                                                                                    |  |
| No. of I                       | nternal Upd. between General Upd. | General Purpose Out [4]        | • 0                            | General Purpo        | ose Out [5]       | • 0                  | UART High Baud Mode                              |                                                                                                    |  |
|                                | 0                                 | GPIO 6 (OFN 4                  | D only)                        |                      |                   | Local Column         |                                                  | led by remote controller 💌 👩                                                                                                    |  |
| Exter                          | mal EEPROM Interface Control      | Configuration GPIO 6           |                                |                      |                   |                      | Class Made 6 UADT ID                             | 0                                                                                                    |  |
| EEPROM                         | Interface Mode                    | Output                         | • 0                            |                      |                   |                      | Clear Mode for UART IR<br>UART INT cleared by re |                                                                                                    |  |
| EEPROM                         | 1 Disabled 📃 💿                    | Select GPIO 6                  |                                |                      |                   |                      | UART INT cleared by re                           |                                                                                                    |  |
| EEPROM                         | Pull Up Enable                    | General Purpose Out [6]        |                                |                      |                   |                      | UART                                             | Data Message                                                                                                    |  |
| Interface                      | e Pull Ups Enabled 📃 🔳 🔳          | Concrat Purpose Out [0]        | 0                              |                      |                   |                      | Address                                          | Length                                                                                                    |  |
| EEPROM                         | Slave Address                     |                                |                                |                      |                   |                      | 0 🚖                                              | 0                                                                                                    |  |
| 80                             | A V                               |                                |                                |                      |                   |                      | * Current Software Relea                         | se supports only SPI Interface                                                                                                    |  |

### 4.6 Interrupt & Error Handling

On this tab error indicators and interrupt sources for remote interface can be selected.

#### Figure 12

| Ieasurements Ultrasonic Measurement Control Temperature Measurement Control General Control Interfaces Interrupt & Error Handling acam                                                                                                    |  |
|----------------------------------------------------------------------------------------------------|--|
| tessurements       Ultrasonic Messurement Control       Temperature Messurement Control       General Control       Interfaces       Interrupt & Error Handling       acm         Selected Error Indicators       Interface       Interrupt & Error Handling       Interrupt Sources for Remote Interface         Image: DDC Timeout       Image: DDC Timeout       Image: DDC T |  |

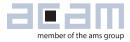

### 5 Software Menu

Beside main window, the software menu allows the opening of other windows. There are some menu items which are redundant to available buttons of main window.

### 5.1 File

#### 5.1.1 Open Config

This dialog box allows the path selection of a configuration file, covering the register settings, necessary for a proper configuration of the GP30. After opening this file, the control settings are updated in the GUI.

#### 5.1.2 Save Config

This menu item allows the saving of the current GUI control settings into a configuration file

#### 5.1.3 **Close**

Close all open windows of the GP30 Evaluation software.

### 5.2 Tools

#### 5.2.1 Run Measurement

Same function as "Start/Stop Measurement" button in "Measurement" tab of main window.

#### 5.2.2 TOF Graph

Same function as "Open TOF Graph" button in "Measurement" tab of main window.

#### 5.2.3 **Temperature Graph**

Same function as "Open Graph" button for temperature measurement in "Measurement" tab of main window.

# **GP30-DEV-KIT**

#### 5.2.4 RAM Memory

#### Figure 13

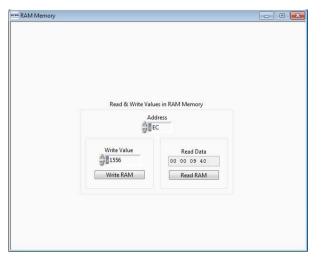

#### 5.2.5 Registers

Figure 14

| ister | Settings       | User Interfac | e                       | Register | Settings         | GP30 RAM   |
|-------|----------------|---------------|-------------------------|----------|------------------|------------|
|       | Configuratio   | n Register UI |                         | Config   | uration Regi     | ster GP30  |
| 0xC0  | × 00230808     | CR_WD_DIS     |                         | 0xC0     | × 00000000       | CR_WD_DIS  |
| 0xC1  | × 00230808     | CR_PI_E2P     |                         | 0xC1     | × 0034010A       | CR_PI_E2P  |
| 0xC2  | × 00230808     | CR_GP_CTRL    |                         | 0xC2     | × 00000044       | CR_GP_CTRL |
| 0xC3  | × 00230808     | CR_UART       | Read Settings from GP30 | 0xC3     | × 00003000       | CR_UART    |
| 0xC4  | × 00230808     | CR_IEH        | RAM and Transfer to GUI | 0xC4     | × 001F03FF       | CR_IEH     |
| 0xC5  | × 00230808     | CR_CPM        | Read and Transfer       | 0xC5     | × 00680AE8       | CR_CPM     |
| 0xC6  | × 00230808     | CR_MRG_TS     | <                       | 0xC6     | × 00012100       | CR_MRG_TS  |
| 0xC7  | × 00230808     | CR_TM         | <                       | 0xC7     | × 00380004       | CR_TM      |
| 0xC8  | × 00230808     | CR_USM_PRC    |                         | 0xC8     | × 00002824       | CR_USM_PRC |
| 0xC9  | × 00230808     | CR_USM_FRC    |                         | 0xC9     | × 03E68C83       | CR_USM_FRC |
| 0xCA  | × 00230808     | CR_USM_TOF    |                         | 0xCA     | × 00002808       | CR_USM_TOF |
| 0xCB  | × 00230808     | CR_USM_AM     |                         | 0xCB     | × 0000B481       | CR_USM_AM  |
| 0xCC  | × 00230808     | CR_TRIM1      |                         | 0xCC     | x 04A0C07C       | CR_TRIM1   |
| 0xCD  | × 00230808     | CR_TRIM2      |                         | 0xCD     | x C03765CF       | CR_TRIM2   |
| 0xCE  | × 00230808     | CR_TRIM3      |                         | 0xCE     | × 00230808       | CR_TRIM3   |
|       | SHR Regis      | ter UI        |                         | S        | HR Register      | GP30       |
|       | TOF Rate       |               |                         | 1        | OF Rate          |            |
|       | 1              |               |                         |          | 1                |            |
|       | Start Hit Dela | v Window      |                         |          | tart Hit Delay \ | Nindow     |
|       | 0              | , initiaetti  |                         |          | 0                | window .   |
|       | 100            |               |                         |          |                  |            |
|       | First Wave Le  | vei Up        |                         |          | irst Wave Leve   | l Up       |
|       | 40             |               |                         |          | 40               |            |
|       | First Wave Le  | vel Down      |                         | F        | irst Wave Leve   | I Down     |
|       | 40             |               |                         |          | 40               |            |
|       |                |               |                         | Read     | GP30 Register    | Settings   |

Opens a window which allows single write and read accesses to random access area for addresses 0x000 – 0x0FF.

The random access area from 0x100 – 0x17F, containing the firmware data, can be accessed separately by "Firmware Download" window.

Opens a window which shows the registers important for a proper configuration setting of the GP30. In the left column, the register contents correspond to the settings done in tabs of GUI main window. If the button "Read GP30 Register Settings" is pressed, the configuration settings located in GP30 registers are displayed in the right column,. By pressing "Read and Transfer" button, the register settings in the tabs of main window and in the left column of this window are updated with the register settings from right column.

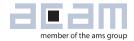

#### 5.2.6 Remote Commands

This window summarizes some additional commands which can be executed via remote interface.

- System Reset: Executes a complete system reset of GP30. Same function as "System Reset" button in "Measurement" tab of main window.
- System Init: Same function as "System Reset" without clearing the configuration (CR\_...) and the system handling (SHR\_...) register.

#### Figure 15

| Remote Commands                                   |  |
|---------------------------------------------------|--|
| Remote communus                                   |  |
| System Reset                                      |  |
| System Init                                       |  |
| CPU Init                                          |  |
| SV Init                                           |  |
|                                                   |  |
| Request Bus Master<br>Release Bus Master          |  |
| Measure Cycle Timer Off<br>Measure Cycle Timer On |  |
| Clear Interrupt Flags                             |  |
| Communication Request                             |  |
| General Purpose Request                           |  |
|                                                   |  |
| Tag Measure Cycle Timer Off                       |  |

- CPU Init: Clears the CPU block in GP30
- SV Init: Clears the supervisor block in GP30
- FEP Init: Clears the frontend processing block in GP30
- Request/Release Bus Master: Allows the request of the bus master in GP30, e.g. if the random access bus is blocked by a deadlock, caused by an improper firmware download.
- Measure Cycle Timer Off/On: Stop & start of the measure cycle timer.
- Clear Interrupt Flags: Clears all bits in SRR\_IRQ\_FLAG register
- Communication Request: Allows an asynchronous demand by remote controller to get an interrupt by GP30, signalizing the time for remote communication
- General Purpose Request: Allows an asynchronous request by remote controller to initiate a general purpose handling in in firmware of integrated GP30 CPU.

# GP30-DEV-KIT

### 5.3 Firmware

#### 5.3.1 Assembler

The TDC-GP30 assembler is integrated into the GP30 evaluation software. It is opened in the Firmware menu of the main program:

#### Figure 16

| acar | ma         | ain. | vi        |                            |             |         |                         |          |       |
|------|------------|------|-----------|----------------------------|-------------|---------|-------------------------|----------|-------|
| F    | File Tools |      |           | Firmware                   | Calibration | on Help |                         | _        |       |
|      | Measureme  |      | Assembler |                            |             | rl+A    | trol                    | Temp     |       |
|      |            |      | Debugging |                            | Ctrl+D      |         |                         | . emp    |       |
|      |            |      |           | Firmware Download          |             |         | ic Measur<br>esults Tab |          |       |
|      | #          |      | CPU Val   | lues                       | Ctrl+V      |         | esuits                  | Table    |       |
|      |            |      | INdiffe   |                            |             | resuit  | s / ns                  | Avera    |       |
|      |            |      |           | SUM AVG UP<br>SUM AVG DOWN |             |         | 64558                   | 3,4 6455 |       |
|      |            |      |           |                            |             |         | 64558                   | ,4       | 64558 |

The following window comes up:

#### Figure 17

| acan aca          | am Assemble  | r                          |           |                                                                                      |  |  |  |  |
|-------------------|--------------|----------------------------|-----------|--------------------------------------------------------------------------------------|--|--|--|--|
| File              | Edit Find    | Assembler Help             | )         |                                                                                      |  |  |  |  |
| GP3               | 0Y_FW_v2.1.2 | Compile                    | F5        |                                                                                      |  |  |  |  |
| 190<br>191        | ;<br>; Opera | Download<br>Assembler Info | F6        | ME_INT (32-bit Integer) and RAM_FLOW_VOLUME_FRACTION (32-bit Fraction)               |  |  |  |  |
| 192               | ; Call       | Settings                   | Ctrl+F5   |                                                                                      |  |  |  |  |
| 193               | ;            |                            |           |                                                                                      |  |  |  |  |
| 194<br>195<br>196 | ;SM_SAV      | E_FLOW_VOLUM               | Æ:        |                                                                                      |  |  |  |  |
| 196<br>197<br>198 | mul          | t y,                       | x         | ; Flow (fd 16) * Volume multiplication factor (fd 44)<br>; Result with 4 int + 60 fd |  |  |  |  |
| 199               |              |                            |           |                                                                                      |  |  |  |  |
| 200               |              |                            |           |                                                                                      |  |  |  |  |
| 201               |              | -                          |           | -> X Accu : 32 Fd                                                                    |  |  |  |  |
| 202               |              | ftR x,                     |           |                                                                                      |  |  |  |  |
| 203               |              | ftR x,                     |           | ; Shifting out 28 fds from X moving 31:28 in the lowest 4                            |  |  |  |  |
| 204               | and          |                            | 0x000000  |                                                                                      |  |  |  |  |
| 205               |              | e z,                       | -         | ; Moving Y content to Z for manipulation                                             |  |  |  |  |
| 206               | sn1<br>or    | ftL z,<br>x,               |           | ; Removing the 4 integer bits<br>: X Accu : 32 bit Fractional bits                   |  |  |  |  |
| 207               | Or           | х,                         | 4         | ; A ACCU : 52 DIL FRACTIONAL DITS                                                    |  |  |  |  |
| 208               | • Cumul      | ative Flow a               | colume in | cubic meter per measurement cycle in RAM FLOW VOLUME INT & RAM FLOW VOLU             |  |  |  |  |
| 209               | , сошал      | active fille v             | orane in  | CADIC MEDET DET MENSBIEMENE CYCLE IN KAM_FLOW_VOLDME_INT & KAM_FLOW_VOLD             |  |  |  |  |
| 210               | clr          | c                          |           |                                                                                      |  |  |  |  |
| 212               |              | -                          | I FLOW VO | LUME FRACTION                                                                        |  |  |  |  |
| 213               | abs          |                            |           | ; Taking absolute value of fractional part                                           |  |  |  |  |
| 214               | get          | flag y                     |           | ; Checking if original 64 bit was a negative number                                  |  |  |  |  |
| 215               |              |                            |           | ; If yes, then subtract abs(fractional part) and on carry                            |  |  |  |  |
| 21.6              |              |                            |           | : If no. then add fractional part and on carry increment                             |  |  |  |  |

This is a comfortable editor with syntax highlighting, search and replace, copy and paste functions.

Under menu item "Assembler" the user finds the compile and download options. The download option effects, that "Firmware Download" window is opened (see also below).

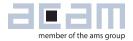

Whether the call of these functions was successful or not is indicated by the messages at the bottom of the assembler window.

#### 5.3.2 **Debugging**

Not supported in this software revision.

#### 5.3.3 Firmware Download

This window allows the download of the firmware which is typically handeld by 2 files, one for the "Firmware User Code" and one for the "Firmware Data".

Figure 18

|                         |                         | Firmware User (                                        | Code                                               |                             |               | Firmware D  | ata         |              |                              |
|-------------------------|-------------------------|--------------------------------------------------------|----------------------------------------------------|-----------------------------|---------------|-------------|-------------|--------------|------------------------------|
| Download Firmware       | File: GP30Y_A1.F1.12.02 | hex                                                    |                                                    | File: GP30Y_A1.F1.12.02.dat |               | FW Data 1   |             | FW Data 2    |                              |
| Code and Data           |                         | 00 F2 FB 62 4B 61 43 65 6                              | CA 20 E2 E2 E2 E2 EC 20 .                          |                             | _             | # Value     | # Value     | # Value      | # Valu                       |
| 1                       | Open File               | A5 CB SF FF FF FC OC CB J                              |                                                    | Open File                   |               | 0 000A0000  | 32 00000000 | 64 00000000  | 96 00000000                  |
|                         |                         |                                                        | SE F2 DC 61 23 CA 00 35                            |                             |               | 1 00000000  | 33 00000000 | 65 00000000  | 97 00000000                  |
|                         | Reload File             | CD F2 DC 0B CD 00 00 00 00 00 00 00 00 00 00 00 00 00  | 00 F2 DC F1 13 CF A5 62<br>01 F2 DC F1 0B C9 F0 00 | Reload File                 |               | 2 00000000  | 34 00000000 | 66 00000000  | 98 00000000                  |
| Check Status Flags      | Neluad File             |                                                        | CB 74 F2 A5 7D 76 9B 73                            |                             | _             | 3 00000000  | 35 00000000 | 67 00000000  | 99 00000000                  |
|                         |                         | CB 74 F2 A6 7D CA FA EE 1                              | F2 5E 77 CB 54 CA FF 9B                            | Save File                   |               | 4 00000000  | 36 00000000 | 68 00000000  | 100 00000000                 |
| Watchdog Disabled       |                         |                                                        | FF 9B F3 00 77 CB 54 CA                            | C                           |               | 5 00000000  | 37 00000000 | 69 00000000  | 101 00000000                 |
|                         | Download FW Code        | FF 9B 82 7C CA F9 FF CF 1<br>CF CA F6 AA F3 6B 73 F2 1 | F2 A6 73 F2 A5 33 87 7C<br>DA 7C F2 DB 7C F2 5F 7F | Transfer Configuration Se   |               | 6 0000000   | 38 0000000  | 70 00000000  | 102 00000000                 |
| FW Unlocked             | bonnoutri couc          |                                                        | 00 04 31 F2 C5 62 43 F2                            | Transfer Configuration 3    | ungs          | 7 00000000  | 39 00000000 | 71 00000000  | 103 00000000                 |
|                         |                         |                                                        | C3 F2 CA 73 CB 80 00 00                            | From GUI to FWD2 1st Hi     | Level to FWD2 | 8 00000000  | 40 00000000 | 72 00000000  | 104 00000000                 |
|                         |                         |                                                        | 73 CB 80 00 00 1F FF 09<br>78 CB 86 CB 54 CE 58 F2 |                             |               | 9 00000000  | 41 00000000 | 73 00000000  | 105 00000000                 |
|                         |                         |                                                        | 78 CB 86 CB 54 CE 58 F2<br>CB 54 CA FF 98 F2 95 7C |                             | _             | 10 00000000 | 42 00000000 | 74 00000000  | 105 00000000                 |
|                         |                         | F3 5B 73 F3 5C 77 F2 9E 1                              | 78 CA F2 DC 8A 7C F2 9E                            | Set Bootloader Release (    | ode           | 11 00000000 | 43 00000000 | 75 00000000  | 107 00000055                 |
|                         |                         | 77 CE 51 70 01 2A 42 F9 0                              | CB 54 CE B0 CB 80 00 0F                            |                             | _             | 12 00000000 | 44 00000000 | 76 00000000  | 108 AF0A7435                 |
| Download FW Code & Data |                         | FF FF CE B9 CE 79 CB 85 0<br>F2 DC F1 17 C9 F0 00 00 0 | 01 F0 00 00 CB A1 89 7C                            |                             |               | 13 00000000 | 45 00000000 | 77 00000000  | 109 0034310A                 |
| Jownload PW Code & Data |                         |                                                        |                                                    | Download FW Data            |               | 14 00000000 | 46 00000000 | 78 0000000   | 110 00000044                 |
|                         |                         |                                                        |                                                    | Recall FW Data              |               | 15 0000000  | 47 00000000 | 79 00000000  | 111 00001000                 |
| Lock FW after Download  | Checksums               |                                                        |                                                    | Recall FW Data              |               | 16 00000000 | 48 00000000 | 80 00000000  | 112 011F03FF                 |
| LOCK PW after Download  |                         |                                                        |                                                    | Read FW Data                |               | 17 00000000 | 49 00000000 | 81 00000000  | 113 00280AE8                 |
| J                       | Calc                    | ulated by Software A727                                |                                                    |                             |               | 18 00000000 | 50 00000000 | 82 00000000  | 114 00016080                 |
|                         |                         | Calculated by GP30                                     | PASS                                               | Checksums FWD               |               | 19 00000000 | 51 00000000 | 83 00000000  | 115 00F99400                 |
|                         |                         |                                                        |                                                    | circustino i irro.          |               | 20 0000000  | 52 00000000 | 84 00000000  | 115 00099400                 |
|                         |                         | Read from FWD2 A727                                    | PASS                                               | Calculated by Software      |               | 21 00000000 | 53 00000000 | 85 00000000  | 118 00002824<br>117 03E48C83 |
|                         |                         |                                                        |                                                    |                             | PASS          | 22 00000000 | 54 00000000 | 86 00000000  | 118 00000C10                 |
| Verify FW               | AIF                     | 1202 User FW Revision                                  | 40 User FW Range                                   | Calculated by GP30          |               | 23 00000000 | 55 00000000 | 87 00000000  | 119 0000B481                 |
|                         | <u></u>                 |                                                        | Read from FWD2                                     | PASS                        | 24 00000000   | 56 00000000 | 88 00000000 | 120 04A0C07C |                              |
|                         |                         | Firmware Acam C                                        |                                                    |                             | 25 00000000   | 57 00000000 | 89 00000000 | 120 04A0C0/C |                              |
|                         | Checksums               |                                                        |                                                    | Checksums FWD               | 2             | 26 0000000  | 58 00000000 | 90 00000000  | 122 00230808                 |
|                         | checksums               |                                                        |                                                    |                             |               | 27 00000000 | 59 00000000 | 91 0000000A  | 123 ABCD765                  |
|                         |                         | alculated by GP30 3BCFC                                |                                                    | Calculated by Software 11D9 |               | 28 0000000  | 60 00000000 | 92 00000BB8  | 123 ABCD/65                  |
| Erase FW                |                         | Read from FWD2                                         | PASS                                               | Calculated by GP30 11D9     | PASS          | 29 00000000 | 61 00000000 | 93 0000055   | 125 000011D9                 |
| 1.135                   |                         | Read from PV/D2 23BCFC                                 | PASS                                               |                             | PASS          | 30 0000000  | 62 00000000 | 94 00000000  | 125 00001109<br>126 0000A727 |
|                         | B3BCFC Ch               | ecksum FWA manual entry                                | A1A11201 acam FW Revisio                           | Read from FWD2 11D9         | PASS          | 31 00000000 | 63 0000000  | 95 00000000  | 128 0000A727                 |
|                         | a socie                 |                                                        | Entrated account of the the                        |                             |               | 31 0000000  | 65 0000000  | 93 00000000  | 12/ 0003BCFC                 |

- With "Check Status Flag", the watchdog and the lock state of the GP30 can be checked. Please make sure that the watchdog is disabled before starting a download or other transactions in this window.
- In the "Firmware User Code" section, a firmware user code file (\*.hex), which is typically generated by the assembler tool and intended for the user part of 4kx8 Program NVRAM, can be loaded by pressing "Open File".
- In the "Firmware Data" section, a firmware data file (\*.dat), which is intended for the 128x32 Data NVRAM, can be loaded by pressing "Open File". This section also contains some additional transfer options from GUI to FW Data 2 fields and from GP30 back to FW Data 2 fields.
- By pressing "Download FW Code & Data" both files are stored in the corresponding NVRAMs. This action takes a few seconds. After the download, both files are located in the volatile as well in the non-volatile part of the appropriate NVRAMs. The download can be combined with a lock option of the firmware.

- When pressing "Download FW Code & Data" a possible auto running firmware program is stopped. If a new proper auto running firmware program is downloaded, this firmware can be started again by performing a system reset.
- The last 4 addresses of FW Data 2 section contains the fields for the checksums which are stored to GP30 when downloading firmware to GP30. These fields are directly updated, when firmware files are loaded or contents of firmware data fields are changed.
- If pressing the "Verify FW" button after downloading, the content of the NVRAMs can be compared with the given files by their checksums. The software calculates the checksum of the given files and reads the calculated checksums of GP30 as well as the stored checksums at the end of FWD2 section. Then the checksums of every section are compared to each other. In case of a successful programming all indicators have to be green.
- In the "Firmware Acam Code" section, the checksums for the firmware acam code are also checked and displayed after a "Verify FW". The firmware acam code cannot be modified by user. Therefore a checksum calculated by software filed is missing in this section.
- A lock state of GP30 or a hang-up, caused by a faulty firmware user code can be dissolved by pressing "Erase FW" button. After that, a new firmware (user code & data) need to be downloaded again.

#### 5.3.4 CPU Values

This tab is only for customer who uses the acam firmware for flow calculation. It reads out some important CPU values like water temperature, flow, velocity, etc. To enable the readout the "Read calculated values" checkbox has to be set.

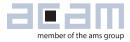

#### Figure 19

| con CPU values    |                                         |                           |                                |                                                                                                    |                |                                                      |                      |           |             |   |
|-------------------|-----------------------------------------|---------------------------|--------------------------------|----------------------------------------------------------------------------------------------------|----------------|------------------------------------------------------|----------------------|-----------|-------------|---|
| File Edit Operate | Tools                                   | Window Help               |                                |                                                                                                    |                |                                                      |                      |           |             |   |
| Set fo            | or u                                    | using on-chip             | o firmw                        | are                                                                                                    |                |                                                      |                      |           |             |   |
|                   |                                         |                           | Aeasurement<br>alculated value | :5                                                                                                    |                | Open CPL                                             | J Graph<br>CPU Resul |           |             |   |
|                   | #                                       | Name                      | Results                        | Unit                                                                                                    | #              | Name                                                 | Resul                |           | Init        |   |
|                   | 1                                       | Temperature               | 30,28                          | °C                                                                                                    | 1              | Flow                                                 | 0,000                |           | iter / Hour |   |
|                   | 2                                       | Sound Velocity            | 1510,36                        | μs                                                                                                    | 2              | Flow averaged                                        | -0,062               |           | iter / Hour |   |
|                   |                                         |                           |                                |                                                                                                    | 3              | Volume Flow                                          | 0,00000              |           | n^3         |   |
|                   |                                         | CPU Results with ext. Ten | CALCULATION CONTRACTOR         | CONTRACTOR OF THE OWNER OF THE OWNER OWNER OWNER OWNER OWNER OWNER OWNER OWNER OWNER OWNER OWNER OWNER OWNER OWNER OWNER OWNER OWNER OWNER OWNER OWNER OWNER OWNER OWNER OWNER OWNER OWNER OWNER OWNER OWNER OWNER OWNER OWNER OWNER OWNER OWNER OWNER OWNER OWNER | 4              | Volume Flow                                          | 0,000                | L         | iter        |   |
|                   | #                                       | Name                      | Results                        | Unit                                                                                                    | 5              | Flow Speed                                           | -0,00                | n         | n/s         |   |
|                   | 1 Temperature Cold<br>2 Temperature Hot |                           | 0,00                           | °C                                                                                                    | CPU TOF Values |                                                      |                      |           |             |   |
|                   |                                         |                           | 0,00                           | °C                                                                                                    |                |                                                      |                      |           |             |   |
|                   | 3                                       | Resistance Cold Sensor    | 0,00                           | Ohm                                                                                                    | #              |                                                      |                      | Results   |             |   |
|                   | 4                                       | Resistance Hot Sensor     | 0,00                           | Ohm                                                                                                    | 1              | TOF sum                                              |                      | 141777,25 |             |   |
|                   | 5                                       | Temperature Internal      | 0,00                           | °C                                                                                                    | 2              | TOF diff                                             |                      | -0,0648   | ns          |   |
|                   |                                         | Address 1                 | * \$                           | Mult. Factor :<br>0<br>Mult. Factor<br>0<br>Mult. Factor                                                                                                    | 1              | Calculated<br>= 0<br>Calculated<br>= 0<br>Calculated | Result 2             |           |             |   |
| 4                 |                                         | 0                         | * 7                            | 0                                                                                                    |                | = 0                                                  |                      |           |             | , |

### 5.4 Calibration

Not supported in this software revision

### 5.5 Help

When moving the cursor over the values in tabs of main window, the parameter name (used in the GP30 manual) is displayed. By right-click and selection of "Description and Tip", a window is opened showing additional description of the value.

| ause 1,0 * T(BF_SEL) in ms |           | 4 |
|----------------------------|-----------|---|
| se 1,0 " 1 (BF_SEL) in ms  | USM_PAUSE | 4 |

| Ultrasonic Pause Handling" Description        |          |
|-----------------------------------------------|----------|
| USM_PAUSE> CR_USM_PRC (0x0C8)                 |          |
| Selects pause time between 2 ultrasonic measu | irements |
|                                               | -        |
| Jltrasonic Pause Handling" Tip                |          |

#### 5.5.1 Help Contents

Not supported in this software revision

#### 5.5.2 **USB Communication**

As described in chapter "Software Installation".

#### 5.5.3 About

Displays software version number together with general information about software and acam.

20

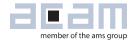

# 6 Development Board Hardware Details

### 6.1 Schematics / Layout

Figure 20 Schematics

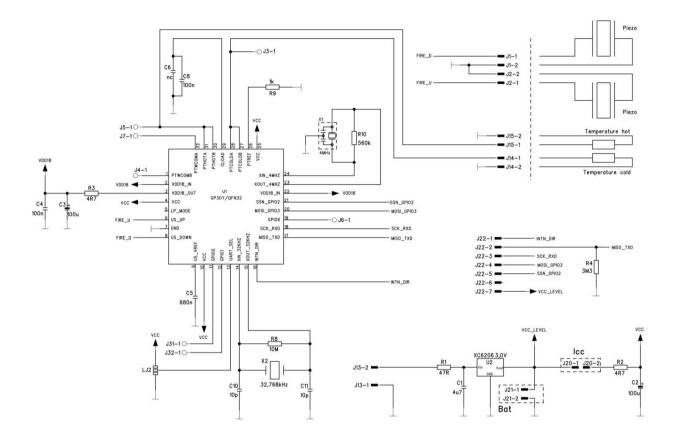

### **GP30-DEV-KIT**

Figure 21 Top layer

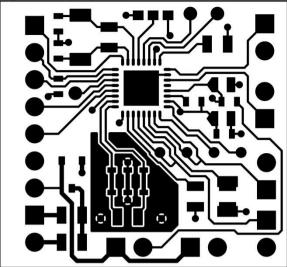

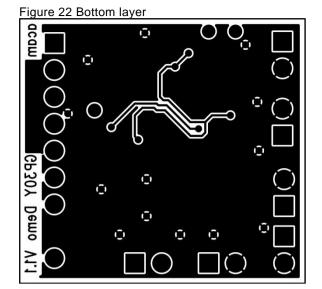

Figure 23 Assembly

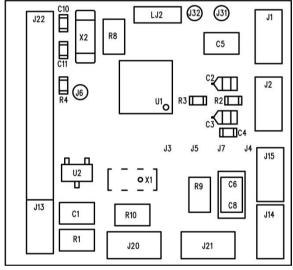

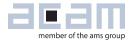

### 6.2 Bill of Materials

Table 6.1 GP30-DEMO-US-PCB BOM

| Qty | Reference | Value      | Part            | Description                                     |
|-----|-----------|------------|-----------------|-------------------------------------------------|
| 1   | U1        | GP30       | QFN32           | TDC GP30                                        |
|     | U2        | 3,0 V      | XC6206          | Voltage Regulator                               |
| 1   | X1        | 4 MHz      | CSTR_G          | Ceramic Resonator                               |
| 1   | X2        | 32,768 kHz | KX-327XS        | Quartz Crystal                                  |
| 1   | C1        | 4u7        | C805            | Chip Capacitor                                  |
| 2   | C2, C3    | 100u       | F95_P           | Solid Tantalum                                  |
| 1   | C4        | 100n       | CC603           | Chip Capacitor                                  |
| 1   | C5        | 680n       | C805            | Chip Capacitor                                  |
| 1   | C6        | nc         | C805            | Chip Capacitor                                  |
| 1   | C8        | 100n       | C1206           | Chip Capacitor                                  |
| 2   | C10, C11  | 10p        | CC603           | Chip Capacitor                                  |
| 1   | R1        | 47R        | R805            | Chip Resistor                                   |
| 2   | R2, R3    | 4R7        | R603            | Chip Resistor                                   |
| 1   | R4        | 3M3        | R603            | Chip Resistor                                   |
| 1   | R8        | 10M        | R805            | Chip Resistor                                   |
| 1   | R9        | 1k         | R805            | Chip Resistor                                   |
| 1   | R10       | 560k       | R805            | Chip Resistor                                   |
| 1   | J13       | 2 pol.     | ST/254_2        | Connector for power supply (combined with J22)  |
| 1   | J22       | 7 pol.     | ST/254_7_1<br>R | Connector for SPI interface (combined with J13) |
| 1   | J20       | 2 pol.     | ST/254_2        | Jumper for current measurement of Vcc           |
| 1   | LJ2       | 3 pol.     |                 | Solder bridge to select between SPI & UART      |

### 7 Miscellaneous

### 7.1 Literature Guide

#### Datasheets

| Title               | Document-No.    |
|---------------------|-----------------|
| TDC-GP30 Datasheets | DB_GP30_Vol1.en |
|                     | DB_GP30_Vol2.en |
| Development kits    | DB_GP30-DEV_en  |

#### **Application Notes**

| Title | Document-No. |
|-------|--------------|
|       |              |
|       |              |
|       |              |

The latest versions of the available documents can be downloaded from the acam website at:

http://www.acam.de/download-center/ultrasonicflowconverter/

### 7.2 Last Changes

18.03.2015 First release

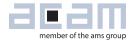

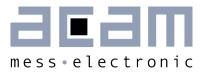

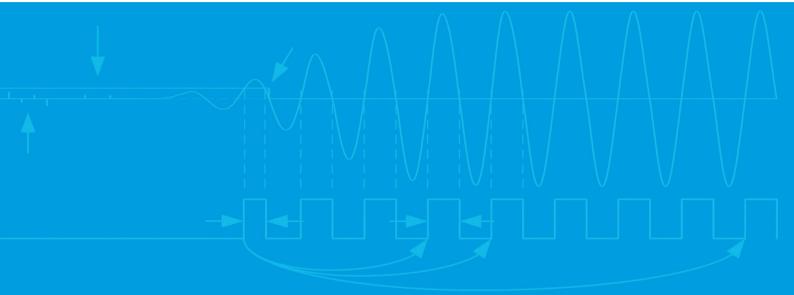

acam-messelectronic gmbh Member of ams group Friedrich-List-Straße 4 76297 Stutensee-Blankenloch Germany Phone +49 7244 7419 – 0 Fax +49 7244 7419 – 29 E-Mail support@acam.de www.acam.de www.acam.de